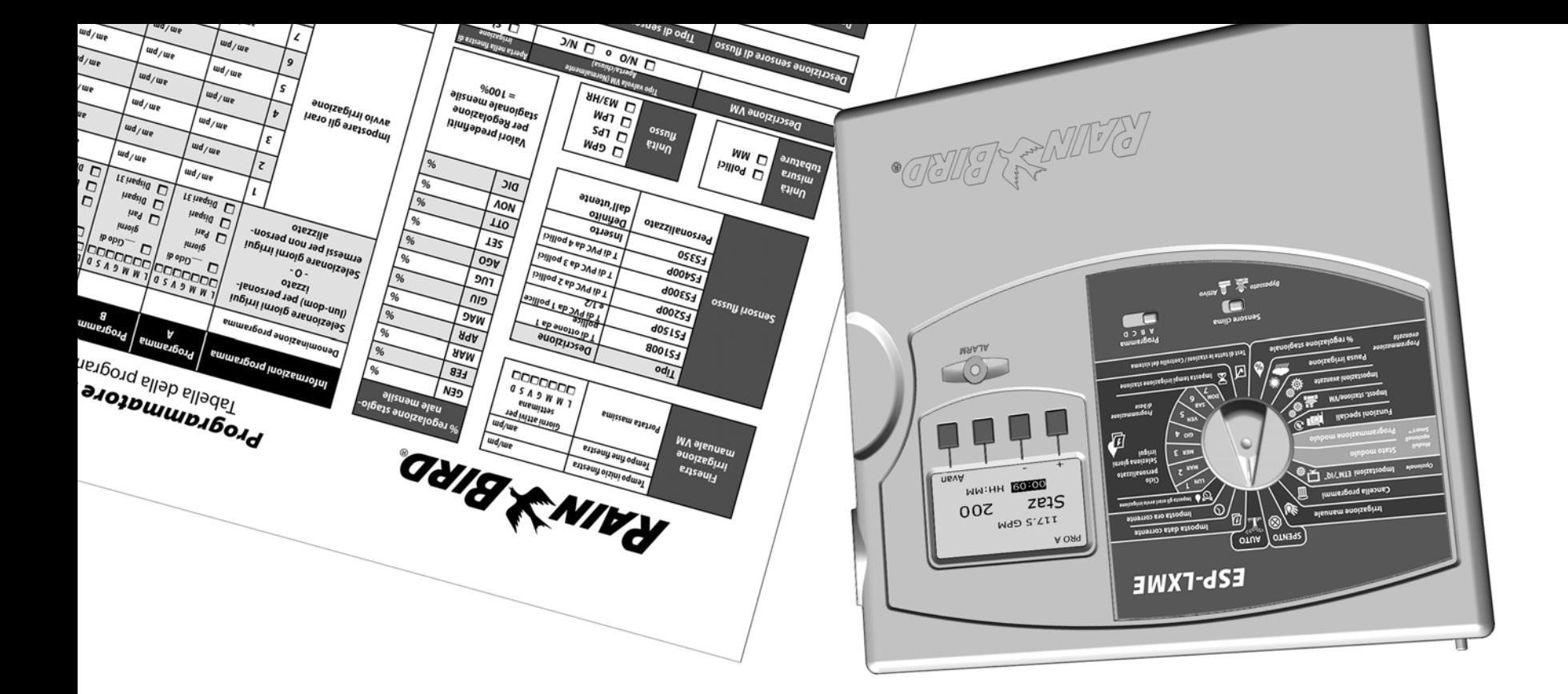

# *Programmatore ESP-LXME* Tabella della programmazione

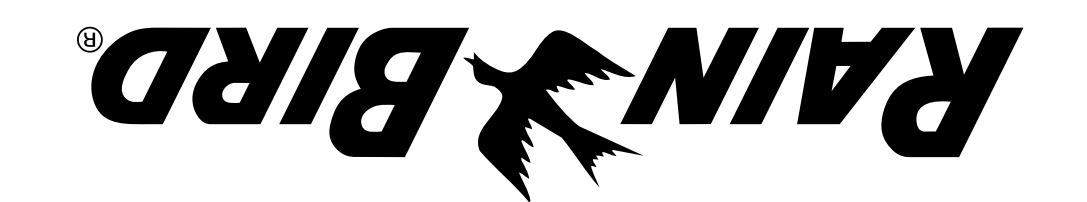

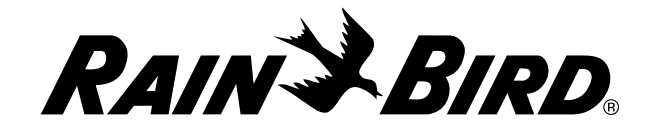

*12/10 P/N: 638084-05*

RAIN BIRD CORPORATION 6991 E. Southpoint Road Tucson, AZ 85756

**©** 2010 Rain Bird Corporation

® "Rain Bird" e "SimulStations" sono marchi di fabbrica depositati di Rain Bird Corporation. Tutti i diritti riservati.

www.rainbird.com

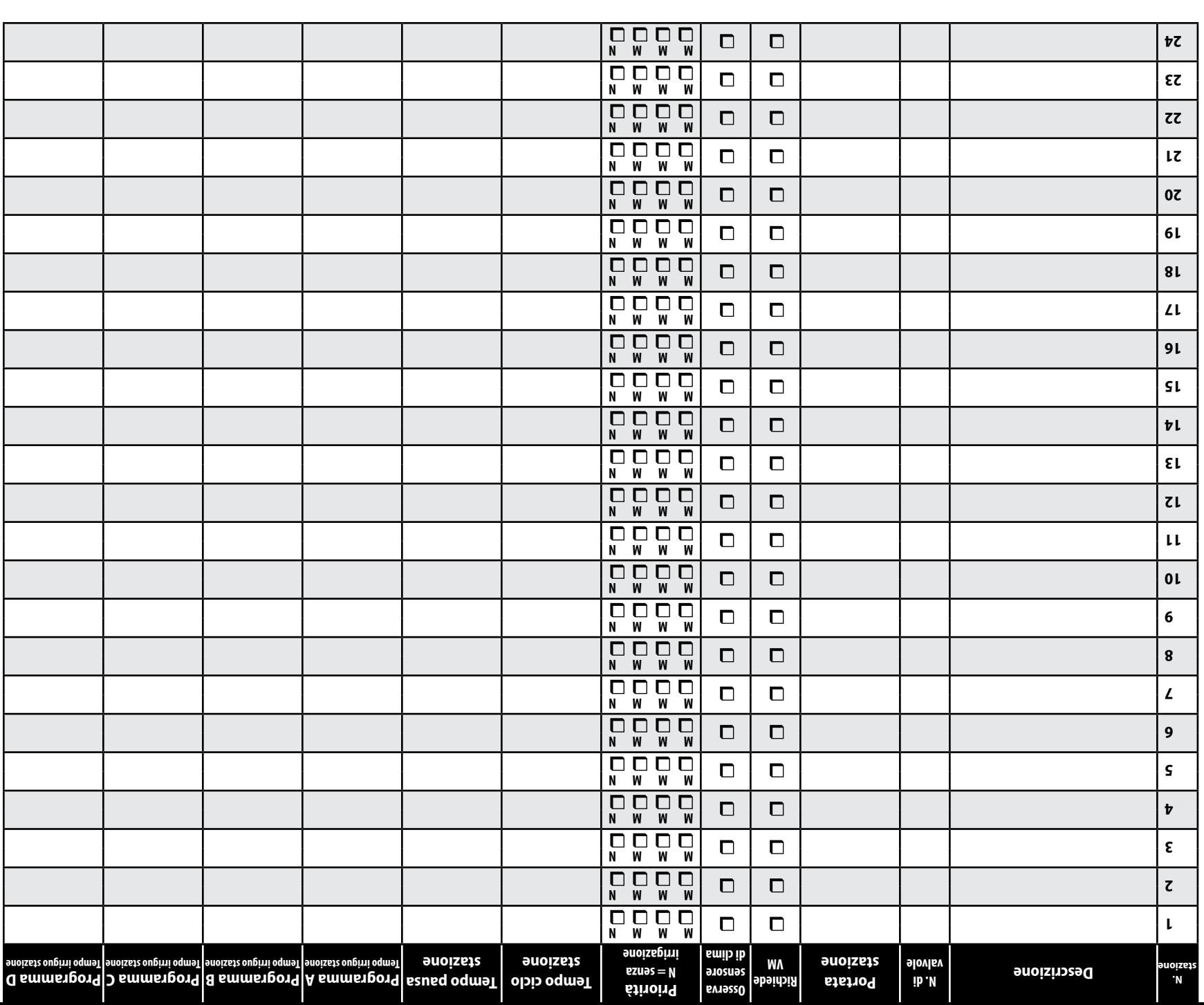

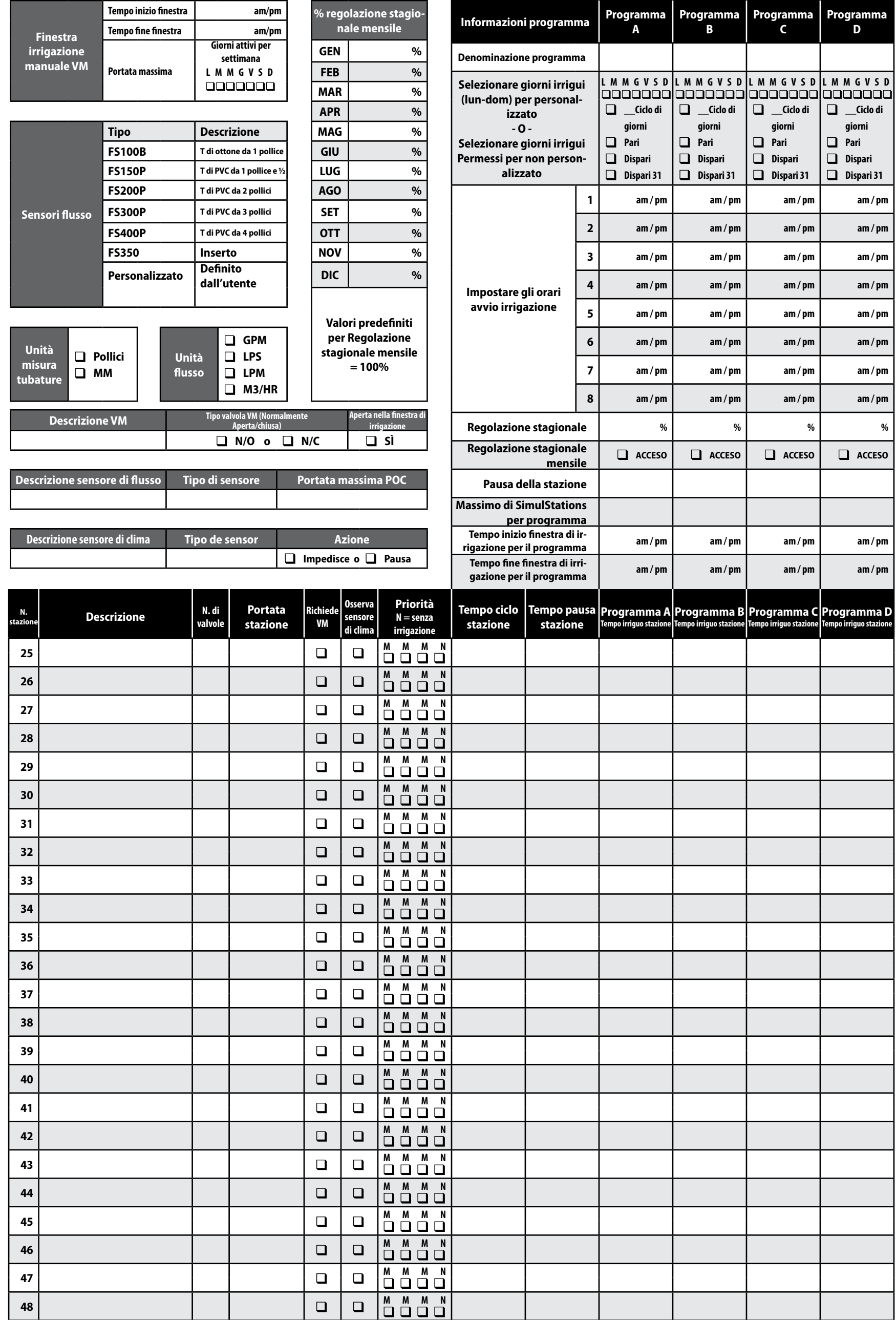

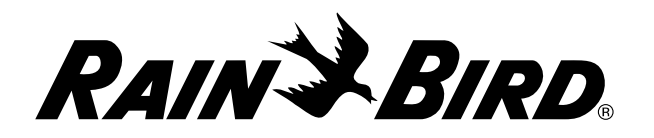

## *Programmatore ESP-LXME*

Tabella della programmazione

# *Come usare la tabella della*

### *programmazione*

#### Foglio pieghevole delle informazioni di programma

B Aprire la parte inferiore per vedere le informazioni di programmazione per le stazioni da 25 a 48.

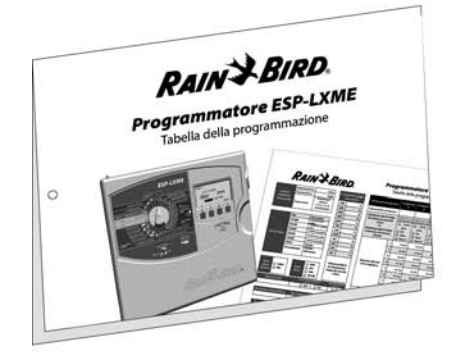

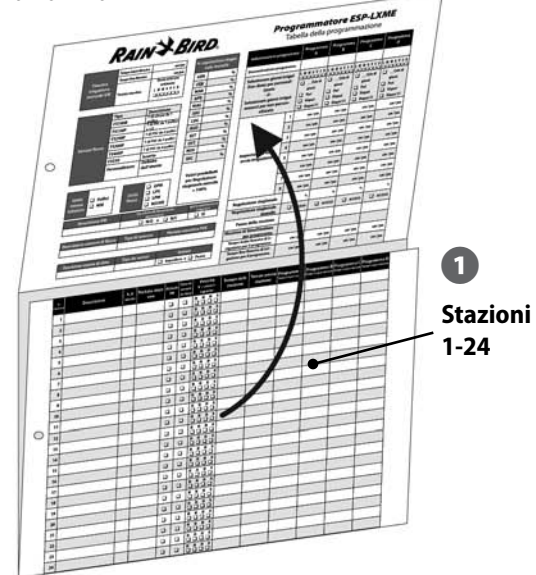

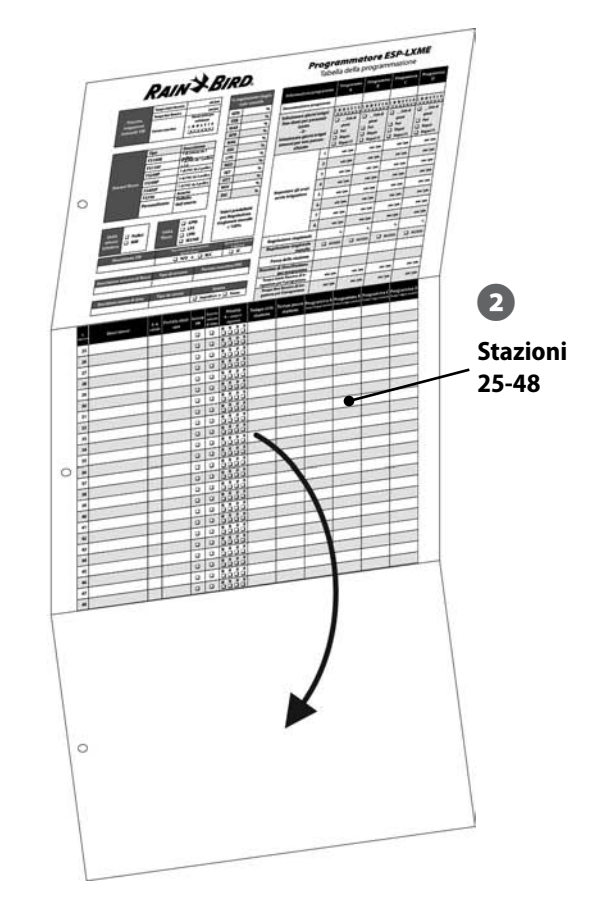

A Aprire la parte superiore per vedere le informazioni di programmazione per le stazioni da 1 a 24.